# **MTH5110 Introduction to Numerical Computing**

### **Final exam**

**??:??pm ????day ??th May, 2014 Duration: 2 hours**

## **Name: Student ID:**

**Save the worksheet when you have entered your name and ID (and save the worksheet at regular intervals, say every 5 minutes, to avoid data loss).**

**When you have finished the exam save the file and send the file from your college email account by email as an attachement to:**

## **w.just@qmul.ac.uk**

**with subject field "<student ID> mth5110 exam".**

**This is an OPEN BOOK exam, all questions count.**

**permitted: any printed material, e.g. books any handwritten notes photocopies of any kind use of a computer (Maple, google, wikipedia, ...)**

**prohibited: using electronic communication devices (e.g. mobile phones, email - except to submit the exam - , twitter,...) sharing material with other students**

#### **YOU ARE NOT PERMITTED TO START READING THE SUBSEQUENT PARTS OF THIS QUESTION PAPER UNTIL INSTRUCTED TO DO SO BY AN INVIGILATOR.**

# **STOP SCROLLING !!**

**YOU ARE NOT PERMITTED TO START READING THE SUBSEQUENT PARTS OF THIS QUESTION PAPER UNTIL INSTRUCTED TO DO SO BY AN INVIGILATOR.**

**!**

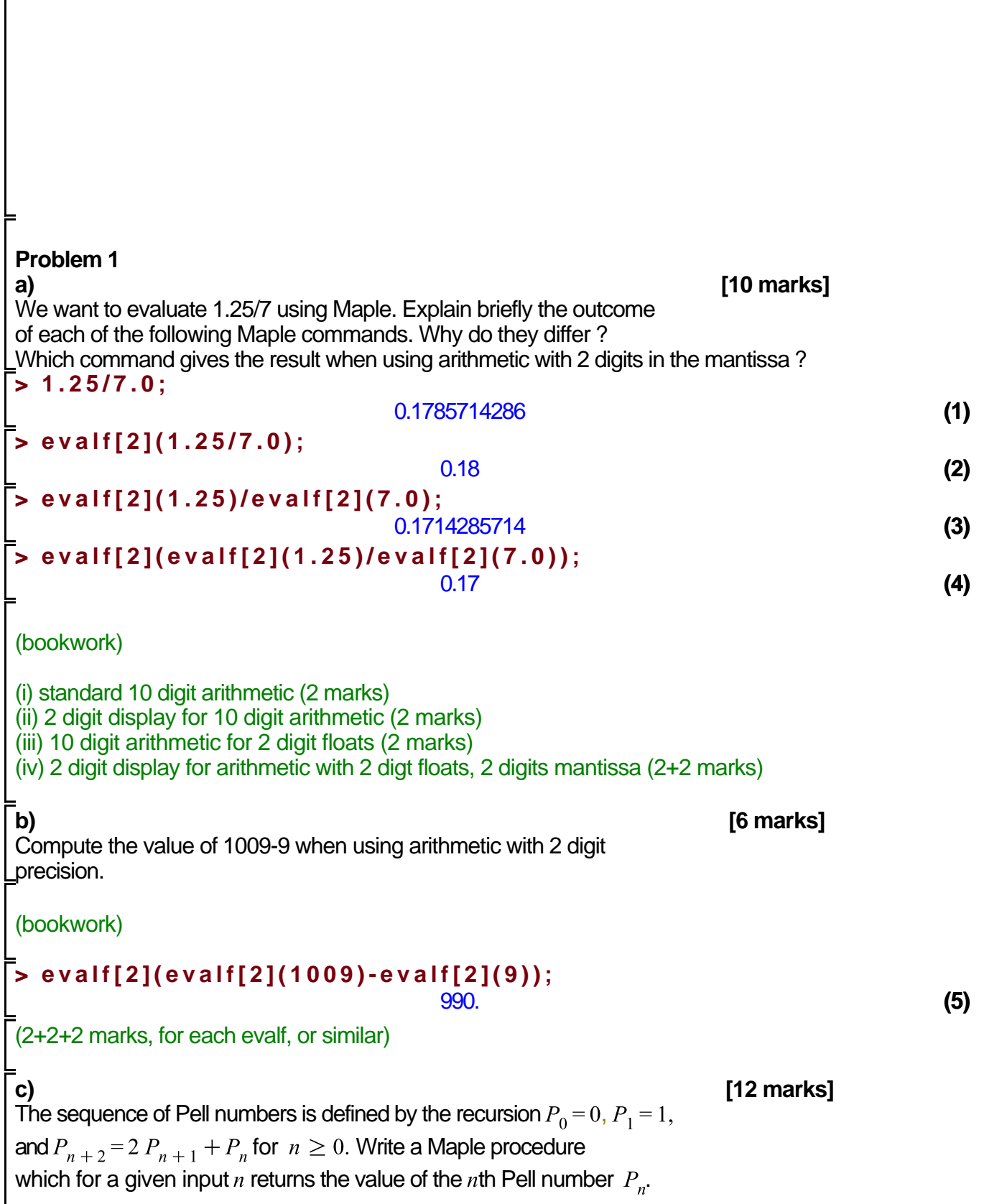

```
Your procedure should display an error message if an inconsistent value for nhas been used. Use your algorithm to compute P_{23}.
(unseen)
Fibbonacci algorithm from problem sheet, or similar (consistent loop and update) (2 marks)
Correct output (no list) (2 marks) 
Cases n=0 and n=1 (2 marks)
Adjustment of recursion relation (2 marks)
Error message (noninteger 1 mark, negative 1 mark, alternatively n::nonnegint)
> 
my_pell:=proc(n::integer)
       local a,b,c,k;
      if (n<0) then
          error "n<0"
       end if;
       a:=0;

      if n=0 then
          c:=0;
      elif n=1 then
          c:=1;
       end if;
      for k from 2 to n do
          c:=a+2*b;
          a:=b;
          b:=c;
      end do;
       return c;
  end proc;
my pell := proc(n::integer)
                                                                                       (6)
    local a, b, c, k;
   if n < 0 then error "n<0" end if;
   a := 0;b := 1:
    if n=0 then c:=0 elif n=1 then c:=1 end if;
    for k from 2 to n do c := a + 2 * b; a := b; b := c end do;
    return cend proc
> 
my_pell(23);
                                     225058681
                                                                                       (7)
Run the procedure (2 marks)
Problem 2 
a) [8 marks] 
A bisection algorithm for which the initial interval has been specified
as [-2.5, 1] returns the value -0.3125. How many bisection steps
have been performed by the algorithm and what can you say about the
size of the absolute error of the result ?
```
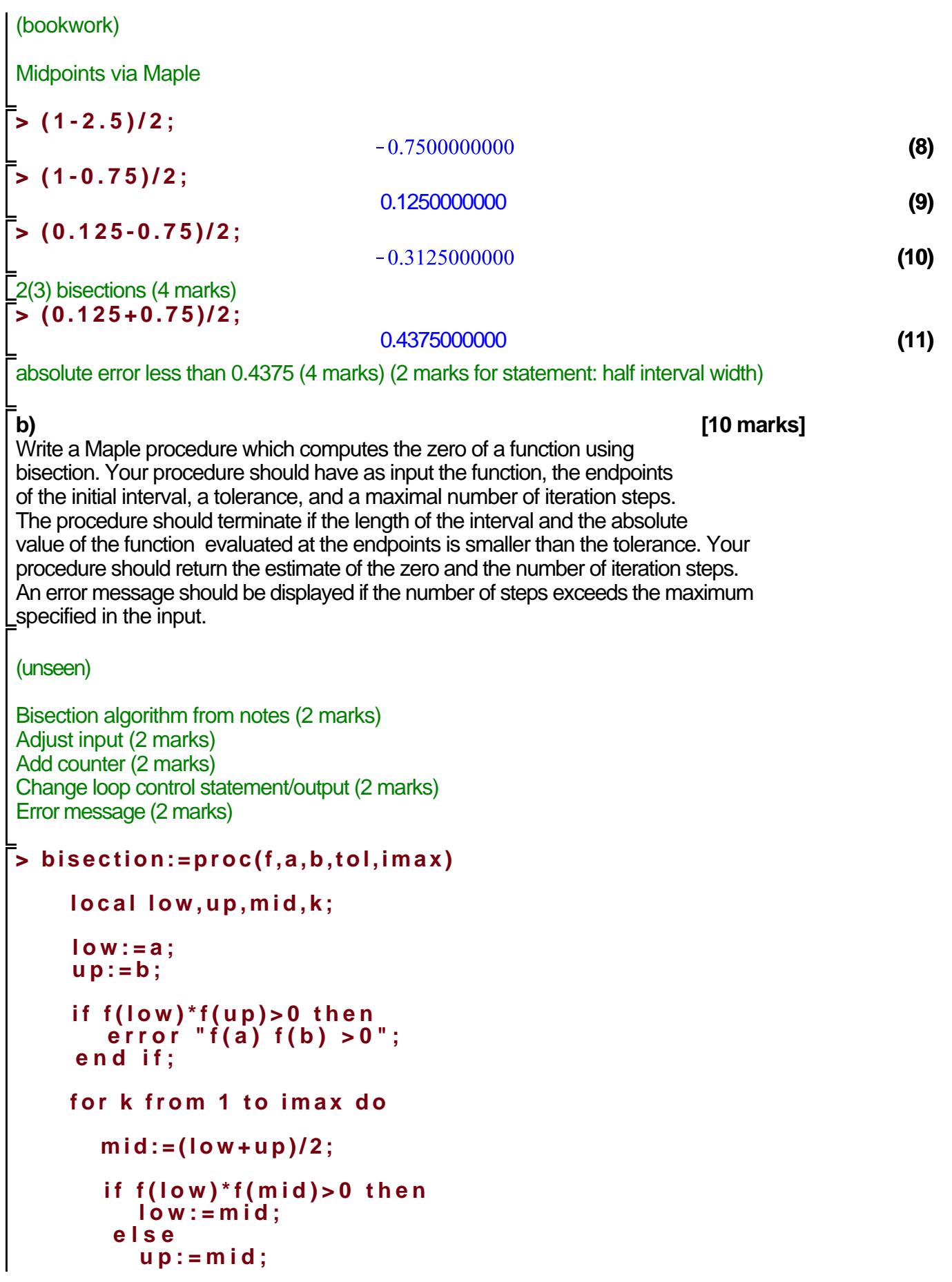

```
 end if;
         if up-low<tol and abs(f(up))<tol and abs(f(low))<tol then
             return mid,k;
          end if;
      end do;
      error "no convergence";
  end proc;
bisection := \mathbf{proc}(f, a, b, tol, imax)(12)
   local low, up, mid, k;
   low := a;
   up := b;if 0 < f(low) * f(up) then error "f(a) f(b) >0" end if;
   for k to imax do
       mid := 1/2 * low + 1/2 * up;if 0 \le f(\textit{low}) * f(\textit{mid}) then \textit{low} := \textit{mid} else \textit{up} := \textit{mid} end if;
       if up - low < tol and abs(f(up)) < tol and abs(f-low)) < tol then
           return mid, kend if
   end do;
   error "no convergence"
end proc
c) [8 marks]
Use your procedure to compute a solution to the equation tan(x) = x in the
interval [1, 2]. Explain your findings.
(unseen)
Correct input function (2 marks)
Sensible values for tol and imax (2 marks) (say tol<0.1 and imax>10)
> 
bisection(x->tan(x)-x,1.0,2.0,0.0001,100);
Error, (in bisection) no convergence
Function has a pole (4 marks), e.g. (2 marks just for plot only)
> 
plot(tan(x)-x,x=1.0..2.0,y=-10..10);
```
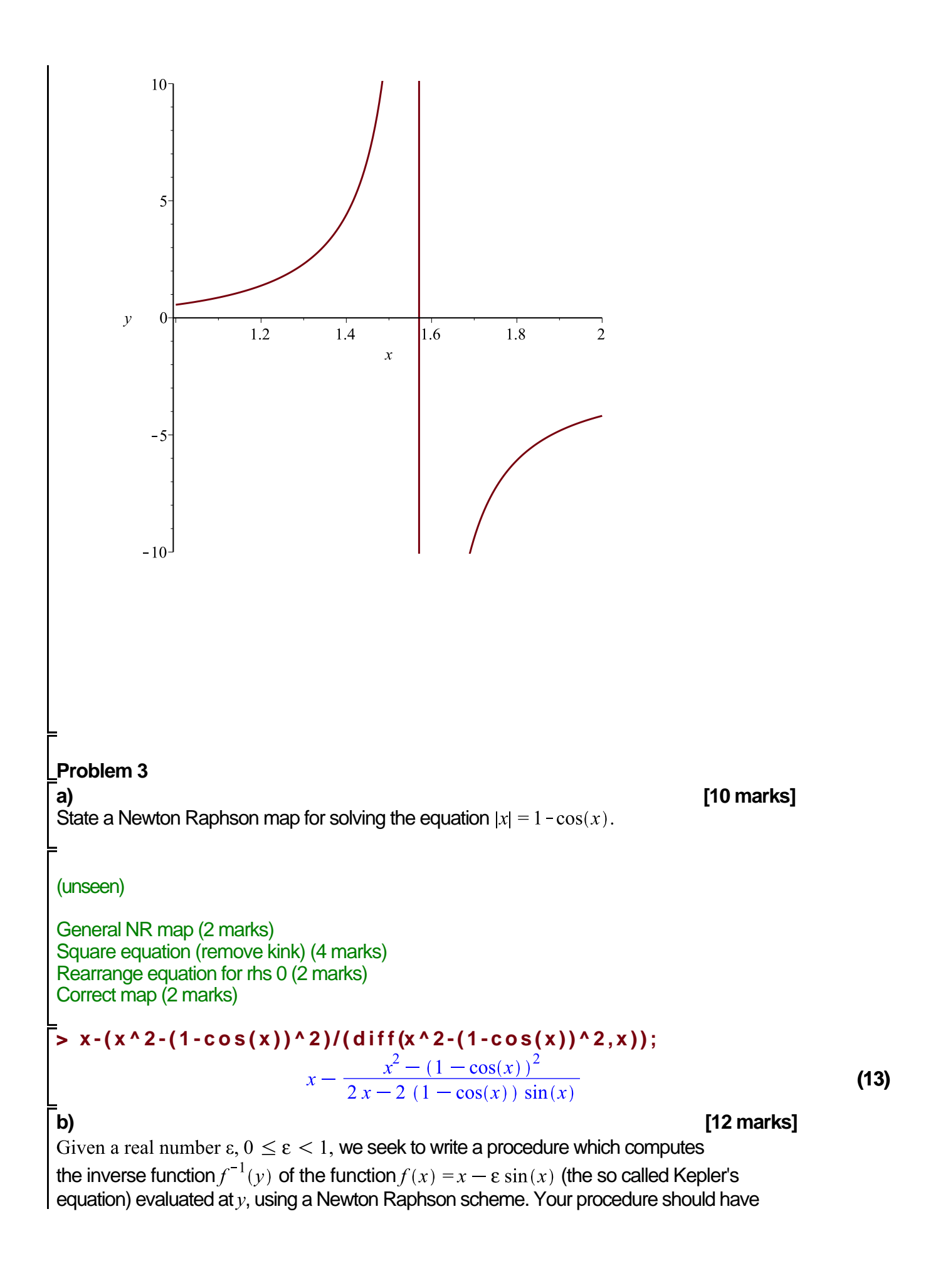

```
two inputs, the values of \varepsilon and y. The procedure should return the numerical value of
f^{-1}(y) with 5 significant digits. Use your procedure to compute f^{-1} (-3.8) for \varepsilon = 0.7.
(unseen)
NR code from notes (2 marks)
> 
my_nr:=proc(eps,y)
       # adjust input (2marks)
      local xold,xnew,phi,f,tol;
       # tolerance in code (2 marks)
      tol:=10.0^(-5);
       # adjust seed (2 marks)
      xnew:=y;
       # fictitious old value for x to start the loop
      xold:=xnew-tol-1;
      # NR map for f(x)-y=0 (2 marks)
      f:=x->x-eps*sin(x)-y;
      phi:=x->x-f(x)/D(f)(x);
       # loop with termination condition
      while abs(xnew-xold)>tol do
           # transcribe x value 
         xold:=xnew;
           # NR iteration
         xnew:=phi(xold);
      end do;
       # output
      return xnew;
  end proc;
my nr := proc(eps, y)
                                                                                       (14)
    local xold, xnew, phi, f, tol;
    tol := 10.0^{\wedge}(-5);xnew := y;
   xold := xnew - tol - 1;f:=x \rightarrow x - eps * sin(x) - y;phi := x \rightarrow x - f(x)/D(f)(x);
    while tol < abs(xnew - xold) do xold := xnew; xnew := phi(xold) end do;
    return xnew
end proc
Run the procedure (2 marks)
> 
my_nr(0.7,-3.8);
                                    -3.532974018(15)
Problem 4
```
Consider the definite integral

$$
\frac{\pi}{2} = \int_{-1}^{1} \sqrt{1 - x^2} \, dx
$$

**a) [8 marks]** Write a Maple procedure which computes a numerical approximation to  $\pi$  using the trapezium rule. Your procedure should have a single input, the number of subintervals  $n$ . Your procedure should return the numerical approximation of  $\pi$  and an estimate of the absolute error of the result (you may use any Maple command to derive the error estimate).

#### (unseen)

```
Algorithm from notes (2 marks)
Kernel in code (factor 2) (2 marks)
Limits in code (2 marks)
Absolute error in output (2 marks)
> 
my_pi:=proc(n)
      local h,s,a,b,f;
      f:=x->2.0*sqrt(1-x^2);
      a:=-1.0;
      b:=1.0;
       # stepsize
      h:=(b-a)/n;
       # boundary points
      s:=f(a)+f(b);
       # sum over nodes
      s:=s+2*add(f(a+k*h),k=1..n-1);
       # output and absolute error
      return s*h/2,abs(evalf(Pi)-s*h/2);
  end proc;
my pi := \textbf{proc}(n)local h, s, a, b, f,
   f:= x \rightarrow 2.0 * sqrt(1 - x^2);
   a:=-1.0b := 1.0:
   h := (b - a)/n;
   s := f(a) + f(b);s := s + 2 * add(f(a + k * h), k = 1..n - 1);return 1/2 * s * h, abs(evalf(Pi) - 1/2 * s * h)
end proc
b) [8 marks]
Produce a plot where you show the absolute error vs. n for n = 2, 3, 4, \ldots, 200.
How does the absolute error depend on n?
```
**(16)**

(unseen)

Create list/sequence, e.g. in a loop which contains correct data format,  $n$  and error (2 marks)

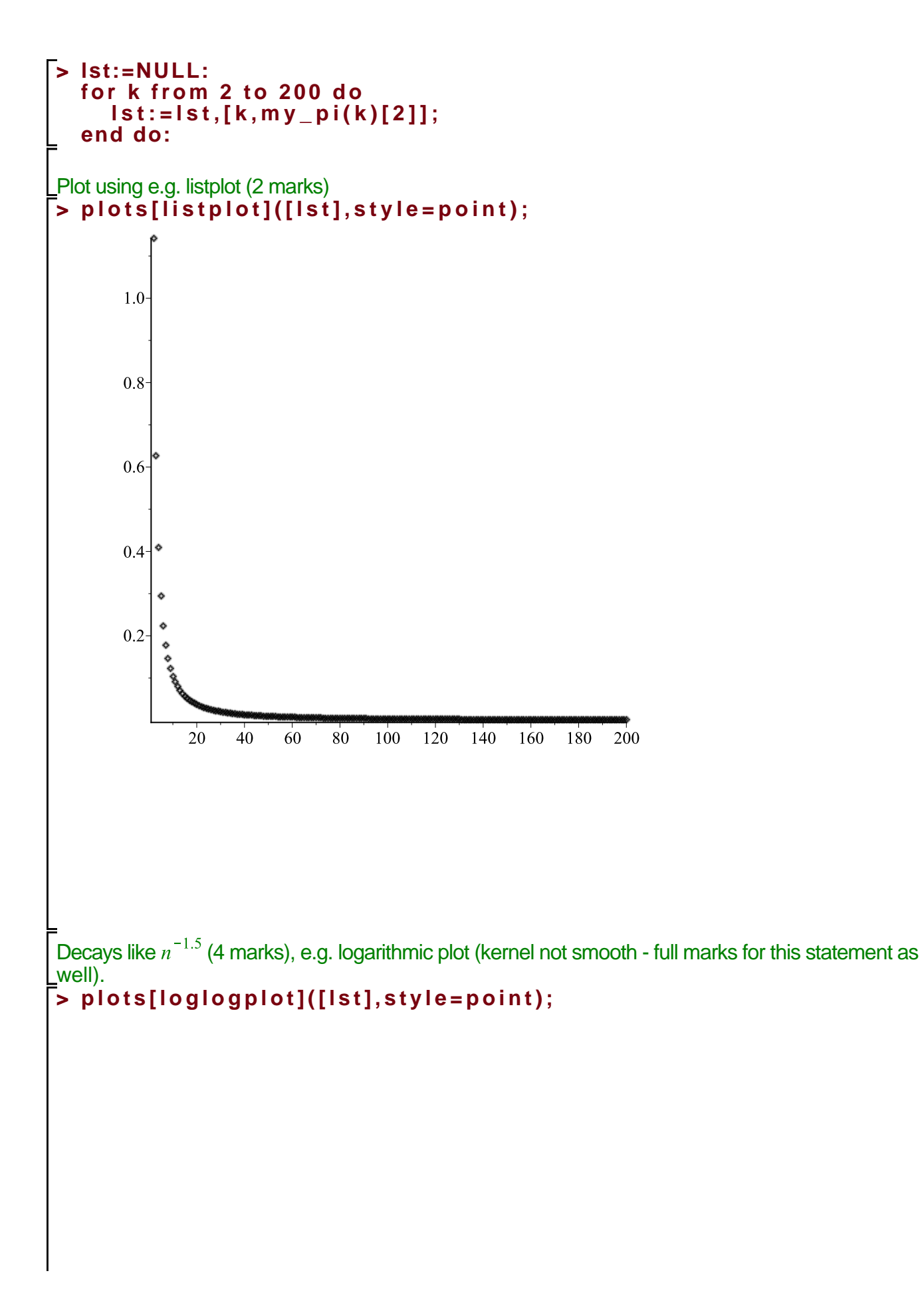

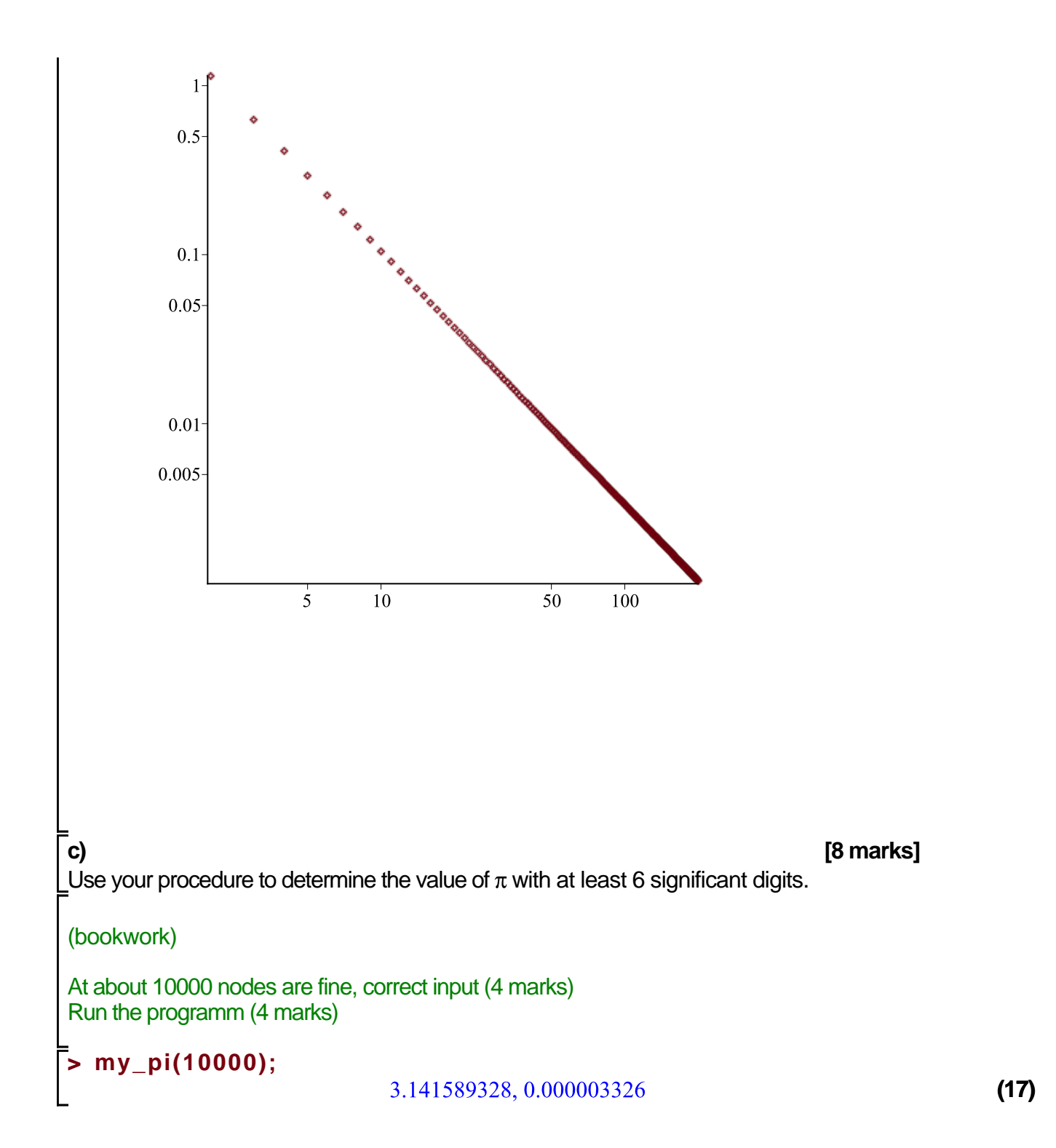